# **Photoshop 2021 (Version 22.4.1) Activation Code With Keygen [32|64bit] (Updated 2022)**

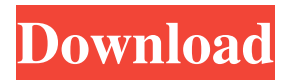

## **Photoshop 2021 (Version 22.4.1) Crack+ Serial Key For Windows**

Make sure you know about the Photoshop Hints feature at the beginning of this chapter; it's an important tool for beginners. Because Photoshop encourages a Photoshop user to use its own file format (called a TIFF), the program can convert the output from other image editing programs. So while you can use another editing program to produce all the images you need, Photoshop can be your last step. Some clever users can use Photoshop to make a simple matte painting with some very large textures, or perhaps even a digital painting.

#### **Photoshop 2021 (Version 22.4.1) Crack With Key**

The current version of Photoshop Elements 2019 is 11.0. The photos editing features are best for basic editing. This software has a more simplified user interface when compared to Photoshop. It has three main tabs namely: Edit, Add and Edit. The Edit tab has features like filter, edit, crop, and white balance. The Add tab has features like image editor, collage maker, photo frames, effects, and others. The Edit tab has features like selections, dabs, heal, blur, fix, vectorize, and others. You can also edit videos using Photoshop Elements. In this Photoshop Elements 2019 review, I will highlight and review Photoshop Elements 11.0 features and let you decide whether this software is ideal for you. What is Photoshop Elements 2019? There are many notable features in Photoshop Elements 11.0 software. These are: Vectorize The main editor, Add, has a new option called Vectorize, which is for creating vector graphics. Elements tells us: "Elements provides new Vectorize tools to create professional vector graphics. It allows you to convert any image to Vector graphics. It is faster than its previous predecessors and retains the quality of an original image as it is. After Elements has saved the graphics, you can then use any vector graphics tool you like to modify, resize, rotate or place them onto a new background or another image. It gives you the advantage of customizing your Photoshop work by creating vector graphic graphics with the exact measurements you want. With the new Vectorize, you can generate graphics from any images, for any purpose. You can modify the graphics even after you save them, resize, rotate, place them on new backgrounds, color, or create new documents. You can also export your graphics to any image format. You can generate high quality and high resolution vector images quickly. So, how does vectorize work? After downloading the elements and after installing it, open the vectorize icon for generating the vector graphics. Press Next and then after a short time, you will see the vectorize, which is where you can see the elements. You can then use any of the buttons to customize the desired graphics you would like to create. It tells us: "You can import a photo or an image, and then you'll have the freedom to draw. It is also available for export for use in other graphic programs." The a681f4349e

## **Photoshop 2021 (Version 22.4.1) Crack+**

so that the former president can live the rest of his life in comfort and dignity," said the statement. Also Saturday, the IOC said it was revoking the invitation to the Olympic Games, Russia's official hosting rights for the 2018 Winter Games, for the next Winter Games because of its unacceptable anti-LGBT legislation and the abuse and harassment of LGBT activists. "For every athlete who represents his country in the Olympic Games and every spectator who attends the Olympic Games, the Olympic Games is a celebration of sport, friendship and human solidarity," the IOC said in a statement. "It is not a political or cultural event. The Olympic Charter is very clear on this: 'The Olympic Games are governed by the rules of the International Olympic Committee (IOC) and are not intended to endorse any specific political ideology.'" IOC President Thomas Bach said the decision to exclude Russia "was not taken lightly," but concluded that the country "can no longer be considered to be in full compliance with the values that we have set out as the foundation for our Olympic movement, namely universality, unity and inclusiveness." Also Saturday, the International Olympic Committee suspended the International Paralympic Committee because of Russian government interference in the 2016 Paralympics in Sochi, Russia, and the ongoing Russian government ban on Russian Paralympians competing. "The IPC was suspended because it is not compatible with the IOC's values of universality, inclusiveness, equal treatment of all, non-discrimination, and the Olympic Games," the IOC said in a statement. "The IPC has no locus standi in these political matters." The IPC said in a statement that it was disappointed with the IOC's decision, which "is causing severe damage to the Paralympic Movement in the short and long term." The IPC cited "pending matters related to the situation in Russia" in making its decision, but indicated that even after those pending matters have been completed, it would not have the ability to issue Paralympic Medals to Russian athletes. The Paralympic medal is a "unique national emblem" and cannot be issued to any Paralympic athlete who is ineligible due to Russia's anti-LGBT legislation, the IPC said. "We are confident that, once the decisions on the pending cases are concluded, the Paralympic Movement will be able to take up the leadership of the Paralympic Games in Russia, showing that, in spite of a hostile

#### **What's New in the Photoshop 2021 (Version 22.4.1)?**

Q: Kong: No database connection in POSTMAN I am developing a REST API using kong. It works fine when I call from the terminal. But there is a problem with the POSTMAN. I am able to use the POSTMAN to connect with the Kong but when I try to upload any image using POSTMAN there is a error like this : { "errors": [ { "message": "No database connection is configured for this database", "class": "DatabaseConnectionFailedException", "code": "E\_CONNECTION\_FAILED" } ] } I have written the below code in the Kong config : db: driver: postgresql options: max-connections: 100 min-connections: 1 I have read other stackoverflow answers but nothing helped. I tried restarting the Kong multiple times. Thanks in advance A: It seems that the problem might be with Postman itself. I have solved it by creating a new image with Postman and then connecting to the Kong. By the way I am using Postman to connect Kong with my service. The Golden Age of Comics is returning to San Diego this week, and Marvel and DC have gotten into an extremely silly dispute over some sort of joke rule against giving out free comics to everybody. It's only fun to see because the comics are only mildly insane, but it might change their business model. Also, there's a great deal of creative pathos on display. A supposed "courtesy" of the Marvel Universe decided to tell people that they can't give away free comics, making it impossible for people to participate in the new Free Comic Book Day. So they posted an explanatory note on Marvel's own website to explain why. First of all, the note is entitled "Free Comic Book Day is a Free Day". This means that the whole premise behind Free Comic Book Day is flawed, and Marvel and DC should just accept

### **System Requirements:**

Additional Notes: 4K Video Output Enabled Because of its 4K-compatible design, the DualShock 4 is equipped with HD-V1 (HDMI 1.4) that supports UHD/4K Ultra High-Definition video up to 3840 x 2160 pixels (4K resolution). All inputs on the DualShock 4 (except analog stick motion controls and vibration motors) can be switched to 4K output, allowing the controller to output uncompressed video. Some TVs that output 4K are compatible with DualShock 4's 4

Related links:

[https://vedakavi.com/wp-content/uploads/2022/06/Photoshop\\_2021\\_WinMac\\_Updated\\_2022.pdf](https://vedakavi.com/wp-content/uploads/2022/06/Photoshop_2021_WinMac_Updated_2022.pdf) <https://delicatica.ru/2022/06/30/adobe-photoshop-2021-version-22-1-0-keygen-crack-serial-key/> <http://walter-c-uhler.com/?p=18326> <https://worknugawisjackkon.wixsite.com/inorsurmu/post/photoshop-2022-version-23-2-win-mac-2022-latest> <https://rwbible.com/adobe-photoshop-cc-2015-version-17-download-latest/> <https://4j90.com/photoshop-2021-version-22-3-1-keygen-free-download-4/> [https://chaletstekoop.nl/wp-content/uploads/2022/06/Adobe\\_Photoshop-1.pdf](https://chaletstekoop.nl/wp-content/uploads/2022/06/Adobe_Photoshop-1.pdf) <https://eliottdupuy.com/wp-content/uploads/2022/06/peeelia.pdf> <http://llrmp.com/?p=2087> <https://vir-expo.com/wp-content/uploads/2022/07/caldelp.pdf> <https://energizingeducators.com/wp-content/uploads/2022/06/kanwash.pdf> [https://mainemadedirect.com/wp](https://mainemadedirect.com/wp-content/uploads/2022/06/Photoshop_2022_Version_2311_Hack_Patch___License_Key_Free_PCWindows.pdf)[content/uploads/2022/06/Photoshop\\_2022\\_Version\\_2311\\_Hack\\_Patch\\_\\_\\_License\\_Key\\_Free\\_PCWindows.pdf](https://mainemadedirect.com/wp-content/uploads/2022/06/Photoshop_2022_Version_2311_Hack_Patch___License_Key_Free_PCWindows.pdf) <https://fraenkische-rezepte.com/photoshop-2022-version-23-1-1-keygenerator-patch-with-serial-key/> <http://karnalketo.com/adobe-photoshop-2020-activation/> [https://www.reperiohumancapital.com/system/files/webform/Adobe-Photoshop-2021-Version-225\\_2.pdf](https://www.reperiohumancapital.com/system/files/webform/Adobe-Photoshop-2021-Version-225_2.pdf) <http://turismoaccesiblepr.org/?p=6424> <https://autodjelovicg.com/advert/adobe-photoshop-2022-version-23-0-2-crack-patch-license-code-keygen/> [https://desireecall964m00.wixsite.com/himurecot/post/adobe-photoshop-2022-version-23-0-1-mem-patch-product-key-full-free-](https://desireecall964m00.wixsite.com/himurecot/post/adobe-photoshop-2022-version-23-0-1-mem-patch-product-key-full-free-download-x64)

[download-x64](https://desireecall964m00.wixsite.com/himurecot/post/adobe-photoshop-2022-version-23-0-1-mem-patch-product-key-full-free-download-x64)

<http://villa-mette.com/?p=28862>

[https://entrelink.hk/event/photoshop-2021-version-22-2-product-key-and-xforce-keygen-free-registration-code-free-download](https://entrelink.hk/event/photoshop-2021-version-22-2-product-key-and-xforce-keygen-free-registration-code-free-download-april-2022/)[april-2022/](https://entrelink.hk/event/photoshop-2021-version-22-2-product-key-and-xforce-keygen-free-registration-code-free-download-april-2022/)